## **Simply sign with DocuSign**

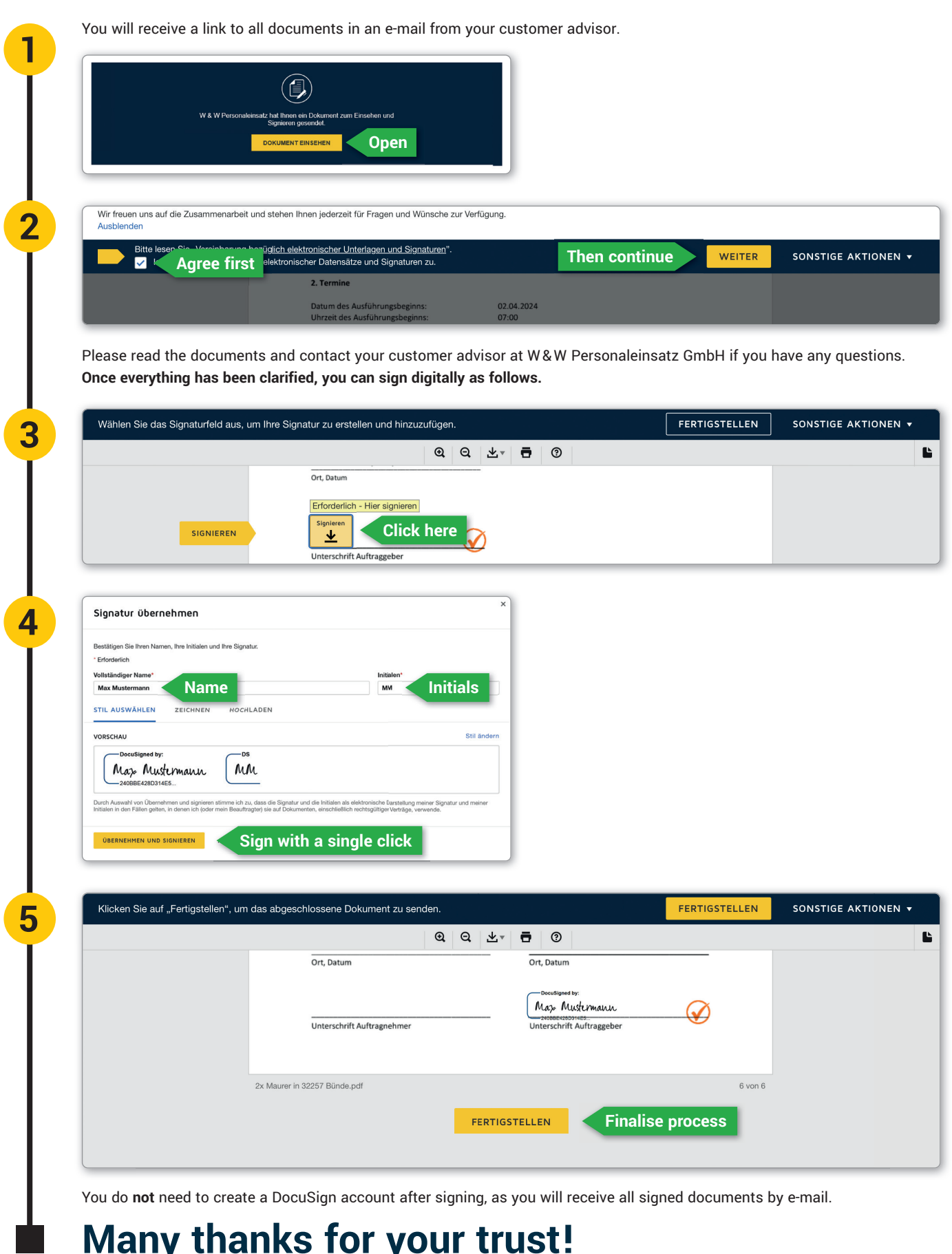

## **Many thanks for your trust!**